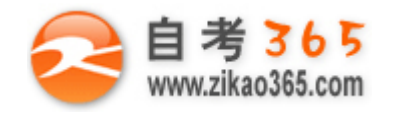

## 中国十大品牌教育集团 中国十佳网络教育机构

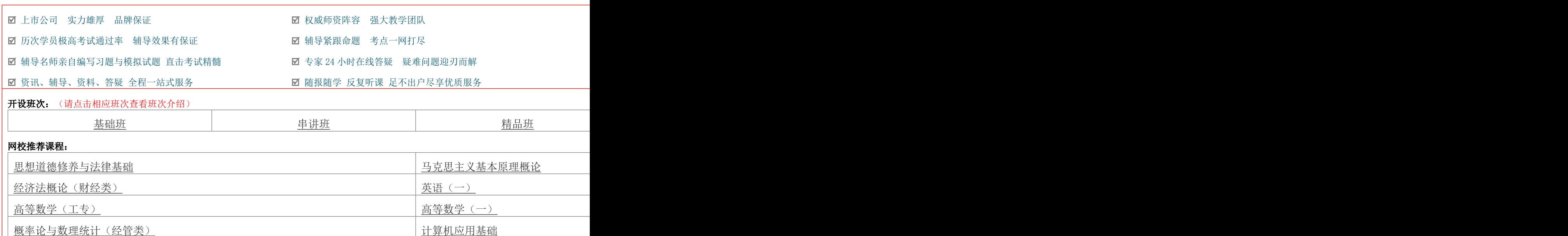

## 浙江省 2012 年 7 月高等教育自学考试 网站建设与网页设计试题 课程代码:06627

一、单项选择题(本大题共 20 小题, 每小题 1 分, 共 20 分)

在每小题列出的四个备选项中只有一个是符合题目要求的,请将其代码填写在题后的括号内。错选、多选或未 选均无分。

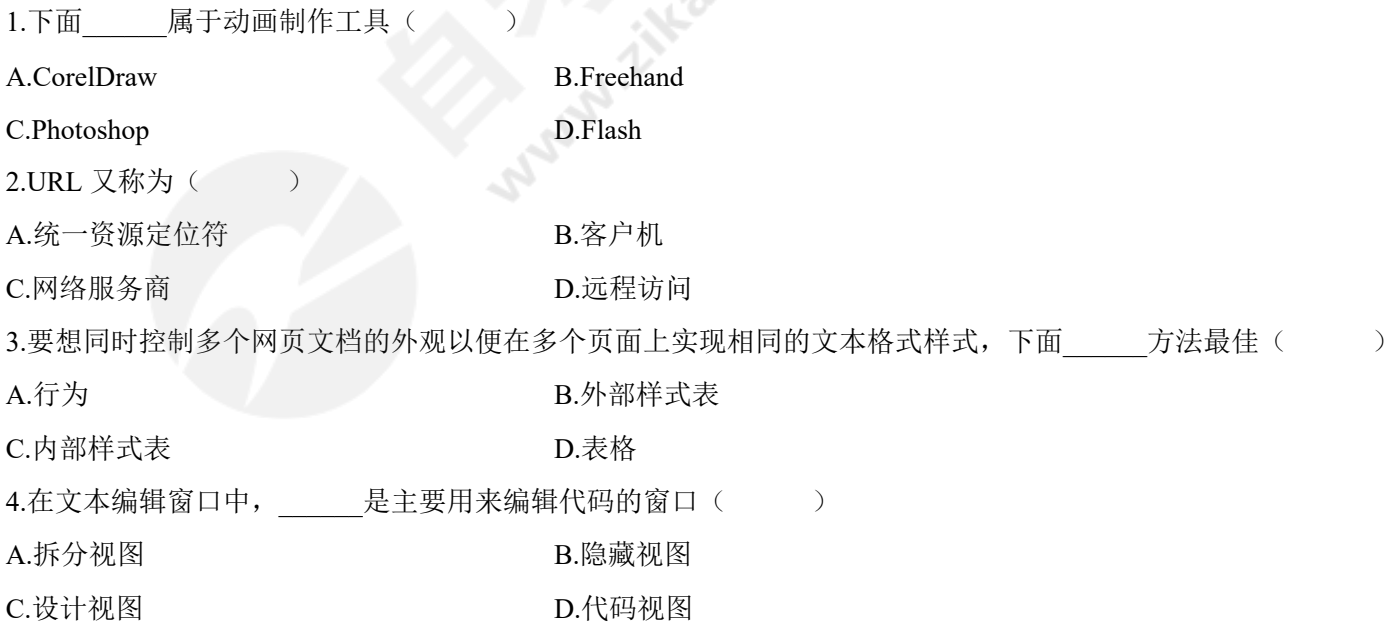

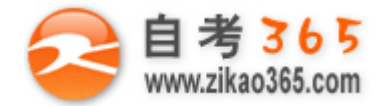

5.预览网页时,要使网页中的文字移动,应在"快速编辑命令"列表框中选择\_\_\_\_\_命令。  $($   $)$ A.scroll B.direction C.marquee D.move 6.要将图像四周的文字环绕排在图像的右侧,应在图像的属性面板中将"对齐"方式设置为  $\rightarrow$ A.左对齐 2.5 B.右对齐 C.居中 <br>
D.文本右侧 7.图像超级链接包括整个图像超级链接和() A.文本超级链接 B.图片热点超级链接 C.电子邮件链接<br>
D.表单链接 8.以下超链接到电子邮件的正确格式是() A.mailto://abc@abcd.com B.mail to: abc@abcd.com C.mail to:abc@abcd.com D.mailto:abc@abcd.com 9.一个网页中可以包含有 个导航条 ( )  $A.0$  B.1  $C.2$  D.3 10.在 Dreamweaver 8.0 中, 要对表格中的数据进行排序, 正确的操作是( ) A.选择"查看"→"排序表格" B.选择"插入"→"排序表格" C.选择"命令"→"排序表格" D.选择"编辑"→"排序表格" 11.在一个页面中隐藏一个表格,正确的做法是( A.直接删除整个表格 B.单击鼠标右键, 在弹出菜单中选择"隐藏表格"命令 C.在表格属性中设置边框粗细为 0 D.在单元格属性中设置边框粗细为 0 12.在使用表单时,文本域主要有几种形式? ()  $A.1$  B.2  $C.3$  D.4 13.在 Dreamweaver 8.0 中, 如何打开"框架"面板? ( ) A.选择"窗口"→"框架" B.选择"编辑"→"框架" C.选择"插入"→"表单"→"框架" D.选择"查看"→"框架" 14.在 Dreamweaver 8.0 中, 设置框架属性时, 要使无论内容如何都不出现滚动条, 应如何设置? ( ) A.设置框架属性时,设置"滚动"的下拉参数为"默认"

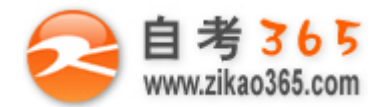

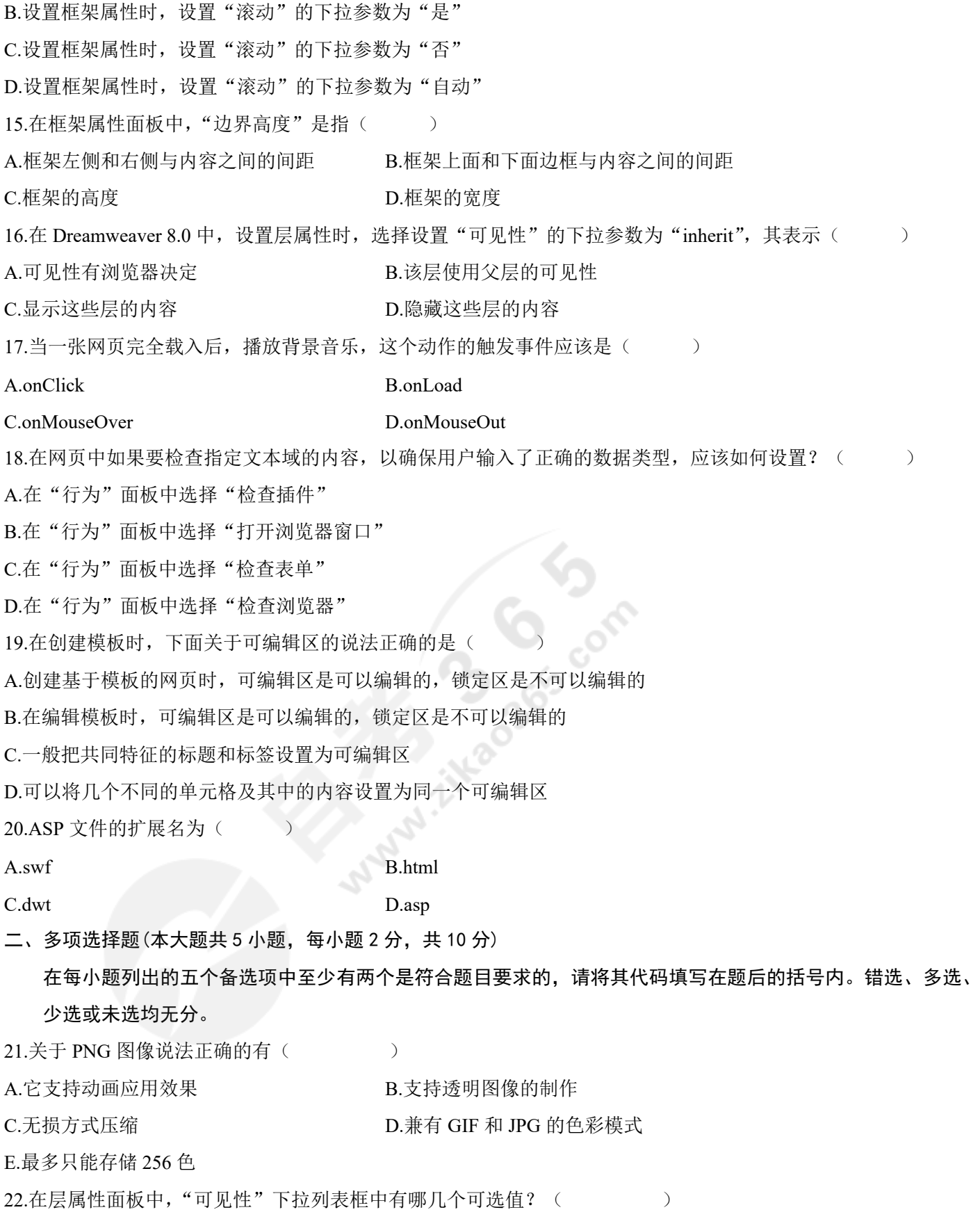

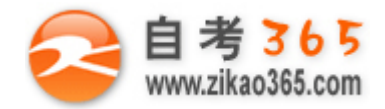

A.auto B.default C. inherit D.visible E.hidden 23.在 Dreamweaver 8.0 中,插入表格时,在"表格"对话框中,可设置下列哪些属性?  $($   $)$ A.行数 B.列数 C.表格宽度 D.表格边框颜色 E.单元格边距 24.下面哪些是选取框架集的方法? ( ) A.在框架面板中,单击立体边框 B.在文档窗口中, 按下 Alt 键, 再单击某个框架 C.在框架面板上,单击某个框架 D.在文档窗口中, 按下 Shift 键, 再单击某个框架 E.在文档窗口中,将鼠标移动到框架与框架之间的分隔线上,单击鼠标左键 25.在 Dreamweaver 8.0 中, 下列哪些是动作类型? ( A.打开浏览器窗口 B.弹出菜单 C.显示-隐藏层 D.网页错误 E.检查表单 三、名词解释(本大题共 3 小题, 每小题 5 分, 共 15 分) 26.导航条 27.外部样式表 28.ASP 四、简答题(本大题共 5 小题, 每小题 5 分, 共 25 分) 29.GIF 图像有哪些特点? 30.超级链接根据链接目标的不同可分哪几类?并简述各类链接的特点。 31.什么是 CSS 样式表?使用 CSS 样式表的主要优点是什么? 32.在网页制作过程中,利用层可以实现哪些功能? 33.在 Dreamweaver 8.0 中, 选取框架有哪两种方法? 五、应用题(本大题共 3 小题,每小题 10 分,共 30 分) 34.如何创建图片局部热区链接?请写出步骤,并说明其中的选项作用。 35.若需要在网页打开时弹出"欢迎您的光临!"的对话框,应该如何操作?请写出步骤。 36.如何解除文档中库项目内容与原始库项目之间的关联?请写出步骤。